**BOOST' COMPÉTENCES** 

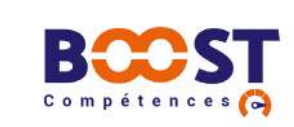

**ENTREPRISE DE MOINS DE 50 SALARIÉS**

# déplafonnez vos envies de formation ! Avec BOOST'Compétences,

**nelles et personnelles, leurs aptitudes et leurs motivations, afin de définir un projet professionnel et, le cas** 

**BILAN DE COMPÉTENCES** 

# **PLAN DE DÉVELOPPEMENT DES COMPÉTENCES**

### **Description**

Pour favoriser le développement des compétences au sein des TPE-PME, OCAPIAT accompagne et soutient l'investissement des entreprises de moins de 50 salariés\* lorsqu'elles réalisent librement (choix de l'organisme, thème, calendrier, durée…) une action de formation externe ou interne.

**échéant, un projet de formation.**

En adhérant à l'offre volontaire BOOST' Compétences, l'entreprise bénéficie de la part d'OCAPIAT :

- d'un accompagnement dédié,
- d'une personnalisation des modalités administratives,
- d'un appui financier.

## **Actions de développement des compétences éligibles**

Les actions qui peuvent relever de BOOST' Compétences sont celles éligibles au plan de développement des compétences :

**Actions de formation suivantes** 

(sans durée minimale exigée) :

- Actions de formation en présentiel,
- Actions de formation en tout ou partie à distance (FOAD),
- Actions de formation en situation de travail (AFEST),

Les bilans de compétences (24h max. par Bilan),

Les actions de VAE (permettant de valider les acquis de l'expérience).

#### **Les actions peuvent être réalisées :**

- **• en interne** par l'entreprise elle-même,
- **• en externe** en ayant recours à un prestataire de formation disposant d'un numéro de déclaration ou en cours d'enregistrement. Une convention est conclue entre l'acheteur et le dispensateur de formation.

A noter : la présentation d'éventuels coûts résiduels issus d'actions CPF abondées volontairement par l'entreprise ou d'actions prioritaires d'OCAPIAT n'est pas éligible.

### **Conditions d'accès**

A l'entreprise de moins de 50 salariés\* (en équivalent temps plein) relevant du champ de compétences d'OCAPIAT et à jour de ses cotisations,

A l'entreprise qui adhère à l'offre volontaire «BOOST' Compétences » incluant le versement d'une contribution volontaire en contrepartie,

**Pour une action formalisée par une convention** de formation (si formation réalisée en externe),

Dans le cadre d'une formation réalisée pendant le temps de travail (pour accéder à la prise en charge du salaire du stagiaire).

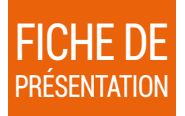

### **Financement**

**BOOST' Compétences prend la forme d'une** adhésion incluant un accompagnement d'OCAPIAT sur les projets de l'entreprise et l'accès guidé à plusieurs offres collectives.

**Pour adhérer à l'offre lors de la réception** de l'accord de prise en charge, l'entreprise s'acquitte d'un versement volontaire à hauteur de 55% des coûts pris en charge.

**En contrepartie de cette adhésion, OCAPIAT** rembourse l'entreprise à hauteur de 100% des coûts pris en charge (soit une participation totale d'OCAPIAT à hauteur de 45% des coûts pris en charge).

BOOST' Compétences prend en charge :

au coût réel\*\* : les coûts pédagogiques externes et internes de l'action incluant des coûts pédagogiques divers (déplacement/ hébergement des prestataires et frais de supports pédagogiques liés à la formation interne) et les frais annexes.

forfaitairement : les salaires des stagiaires pour les heures réalisées sur temps de travail à hauteur du SMIC horaire chargé (12€/h. en 2020) automatiquement engagés sauf précision contraire de l'entreprise.

Les coûts résiduels des salaires réels ne sont pas pris en charge\*\*\*

La prise en charge s'effectue dans le respect des conditions générales d'Ocapiat [\(www.ocapiat.fr\)](http://www.ocapiat.fr) incluant la conformité de la demande, le respect des délais fixés en cas de demande préalable et sous réserve de fonds disponibles.

### **Démarches à entreprendre**

Les demandes s'effectuent soit :

#### au préalable du démarrage de l'action

(la réservation de fonds est conditionnée au respect des délais suivants : demande au plus tôt 2 mois avant la date début et envoi d'un justificatif de réalisation au plus tard 1 mois après la date de fin pour confirmer l'engagement),

#### à postériori de l'action

(action terminée avec envoi de tous les justificatifs).

Dans les deux cas, OCAPIAT pratique uniquement le remboursement et ne propose pas la subrogation de paiement direct\*\*\* aux organismes de formation.

### **Justificatifs à fournir**

La copie de la convention de formation signée par l'employeur et l'organisme de formation,

La facture de l'organisme avec mention acquittée apposée par l'organisme de formation ou l'annexe pédagogique (formation interne),

Le certificat de réalisation de l'action complété par le dispensateur de formation,

Si réglement du volontaire à OCAPIAT, par virement : la preuve du paiement,

Le relevé de frais ou les justificatifs de frais annexes.

Les justificatifs de frais de de conception de supports de formation liés à la formation interne.

*\*\* Si l'action bénéficie d'une gratuité/coût pédagogique à 0€ (hors actions prioritaires d'Ocapiat), seuls les salaires sont pris en charge (plafonnés à 12€/h.)*

*\*\*\* excepté pour les entreprises ayant signé une convention de partenariat volontaire annuelle MAGEST'IC*

## **Une démarche simple en 5 étapes**

#### **1. J'adresse ma demande à OCAPIAT accompagnée des justificatifs.**

(Prioritairement en ligne via « [mon espace](http://monespace.ocapiat.fr)  [Ocapiat](http://monespace.ocapiat.fr) ». A défaut, via la demande téléchargeable sur [www.ocapiat.fr](http://www.ocapiat.fr/entreprises/developper-les-competences/) ).

**2. Après validation, je reçois l'accord de prise en charge d'OCAPIAT incluant la proposition d'adhésion à l'offre volontaire BOOST' Compétences.**

#### **3. Je valide mon adhésion en réglant à OCAPIAT le montant appelé au titre de l'offre volontaire**\*\*\*

En retournant l'appel de contribution adossé à l'accord accompagné du chèque à l'ordre d'OCAPIAT ou de préférence par un paiement en ligne via **[Règlement Express](https://netservices.fafsea.com/netservices/web/reglementexpress?execution=e2s1)** (cf.page 4).

#### **4. OCAPIAT me verse l'intégralité des coûts pris en charge par virement.**

(dès réception des justificatifs de réalisation et du paiement de mon adhésion).

#### **5. OCAPIAT encaisse seulement ensuite mon règlement volontaire.**

**Choix libre de la mise en œuvre de la formation**  (thème, intervenant, lieu, calendrier).

**À NOTER**

Une analyse des besoins peut être menée par un **interlocuteur dédié de proximité.**

**Un accompagnement guidé à plusieurs actions collectives** 

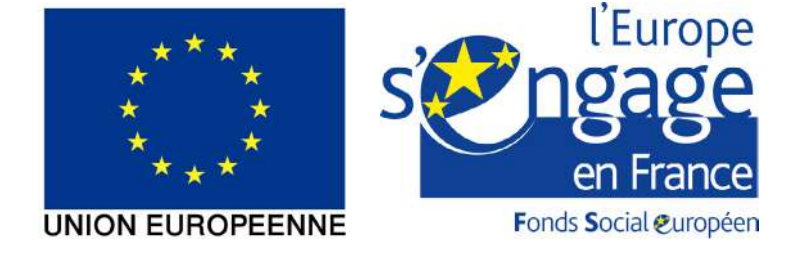

*\*\*\* excepté pour les entreprises ayant signé une convention de partenariat volontaire annuelle MAGEST'IC*

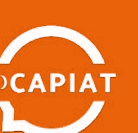

**Plus d'infos sur www.ocapiat.fr**

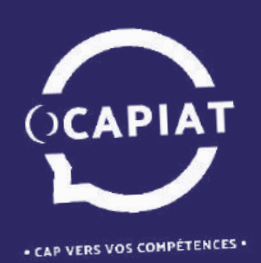

# [EN](http://www.ocapiat.fr)TREPRISES DE MOINS DE 50 SALARIÉS\* Bénéficiez des avantages du paiement en ligne !

**Actions éligibles aux dispositifs : BOOST Compétences - DÉFI Emploi - DÉFI Maintien dans l'Emploi**

### [A COMPTER DU 1ER OCTOBRE 2020](https://www.ocapiat.fr/ocapiat-dans-votre-region/)

## Les avantages d'un paiement en ligne de vos versements volontaires [:](https://monespace.ocapiat.fr/)

- **Paiement 100 % sécurisé**
- Délai de remboursement raccourci
- Aucun impact sur votre trésorerie
- Moins d'envoi postal
- Gain de temps

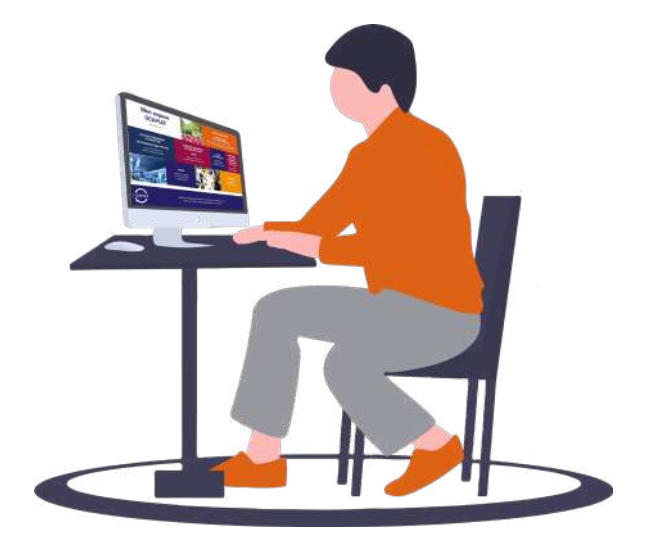

\* **Entreprises éligibles aux dispositifs BOOST [Compétences \(si moins de 50 salariés\) / DÉFI](https://www.ocapiat.fr/ocapiat-dans-votre-region/)  [Emploi & Maintien dans l'Emploi \(si moins de](http://monespace.ocapiat.fr/)  11 salariés).**

**« Le prélèvement unique en ligne est simple, rapide et nécessite juste un RIB IBAN de l'entreprise »**

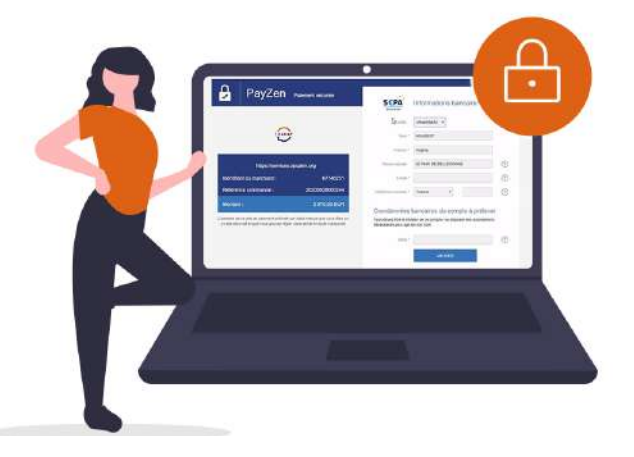

# Le paiement en ligne devient le mode unique et automatique de règlement

- 1. Vous effectuez votre demande de financement de l'action Boost Compétences ou DÉFI Emploi/Maintien dans l'emploi sur votre extranet (DPC'Clic ou Netservices).
- 2. OCAPIAT instruit votre demande et vous envoie, le cas échéant, un accord de prise en charge mentionnant les conditions de règlement.
- 3. A l'issue de la formation, vous êtes invité à régler en ligne le montant de votre adhésion à l'offre volontaire, via votre **[compte utilisateur](https://services-sso.opcalim.org/connexion/login.php?authn_try_count=0&contextType=external&username=string&OverrideRetryLimit=3&SwitchGetToPostLimit=5000&contextValue=%2Foam&password=sercure_string&challenge_url=https%3A%2F%2Fservices-sso.opcalim.org%2Fconnexion%2Flogin.php&ssoCookie=disablehttponly&request_id=5477906184111536812&OAM_REQ=&locale=fr_FR&resource_url=https%253A%252F%252Fespace.opcalim.org%252Fsso%252Fredirect.php%253Fhost%25253Dservices.opcalim.org%252526secure%25253D1%252526port%25253D443%252526appli%25253Dportal%252526requete%25253D)  [extranet](https://services-sso.opcalim.org/connexion/login.php?authn_try_count=0&contextType=external&username=string&OverrideRetryLimit=3&SwitchGetToPostLimit=5000&contextValue=%2Foam&password=sercure_string&challenge_url=https%3A%2F%2Fservices-sso.opcalim.org%2Fconnexion%2Flogin.php&ssoCookie=disablehttponly&request_id=5477906184111536812&OAM_REQ=&locale=fr_FR&resource_url=https%253A%252F%252Fespace.opcalim.org%252Fsso%252Fredirect.php%253Fhost%25253Dservices.opcalim.org%252526secure%25253D1%252526port%25253D443%252526appli%25253Dportal%252526requete%25253D)** ou directement via **[Règlement Express](https://netservices.fafsea.com/netservices/web/reglementexpress)**  (en vous munissant de votre numéro d'adhérent et du numéro de bordereau présents sur votre accord de prise en charge). Le prélèvement de cette somme ne sera effectué qu'après remboursement de votre formation par OCAPIAT.

#### Attention :

Vous devrez contacter votre interlocuteur gestion OCAPIAT en cas d'annulation de l'action. ( Mise à jour du 30.06.2021 ) 4/4